## **1040. Technical Note**

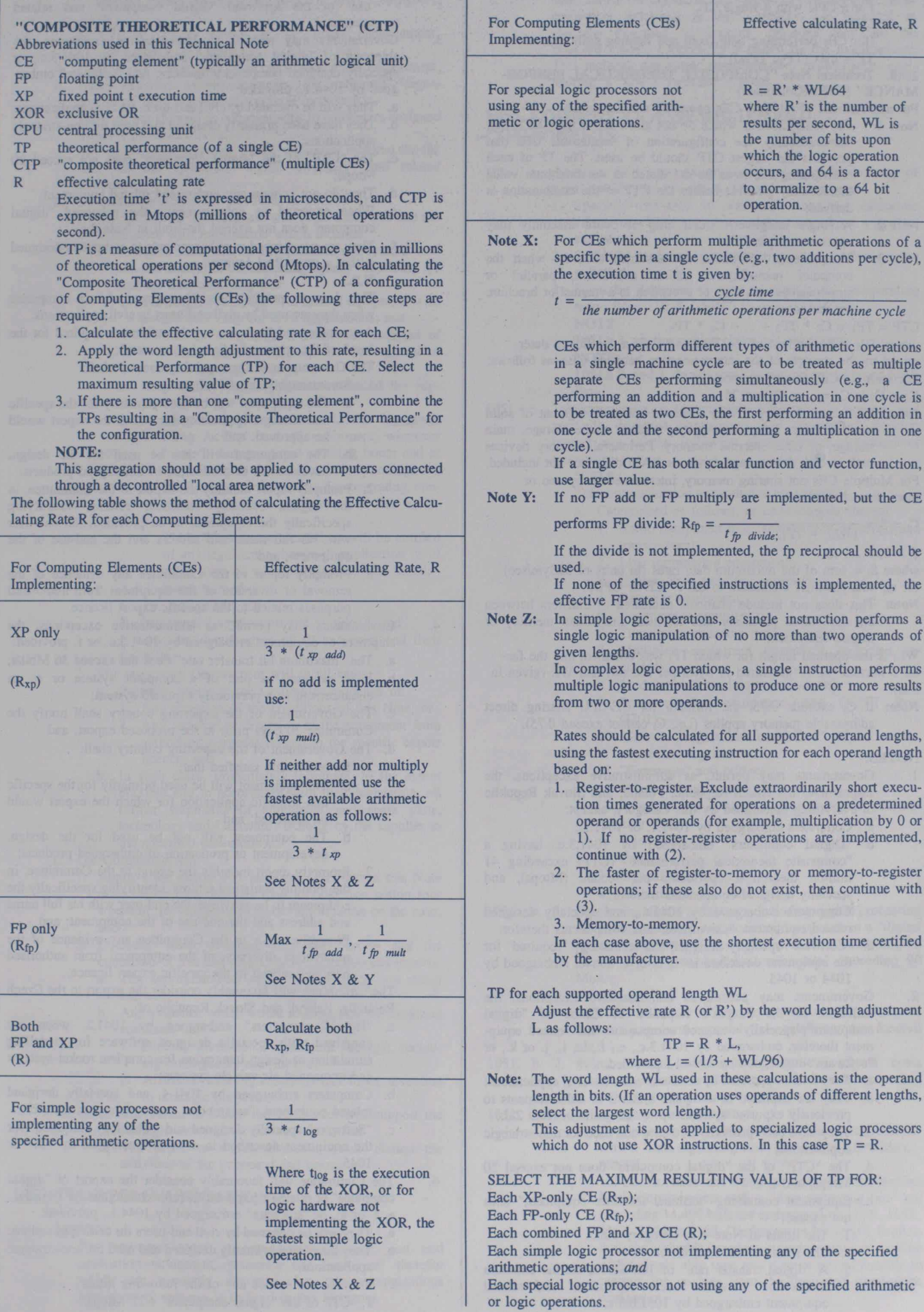

U.